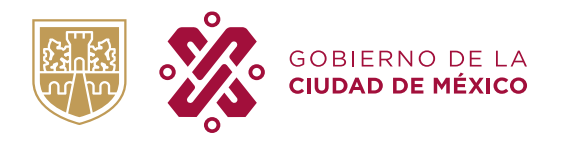

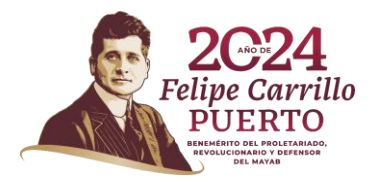

## INFORME DE RECIBOS DE ENTERO DE LOS CUALES NO SE HAYA ELABORADO DOCUMENTO MÚLTIPLE DE AVISO DE REINTEGRO

**SOCIEDAD: (1)** 

(Pesos y Centavos)

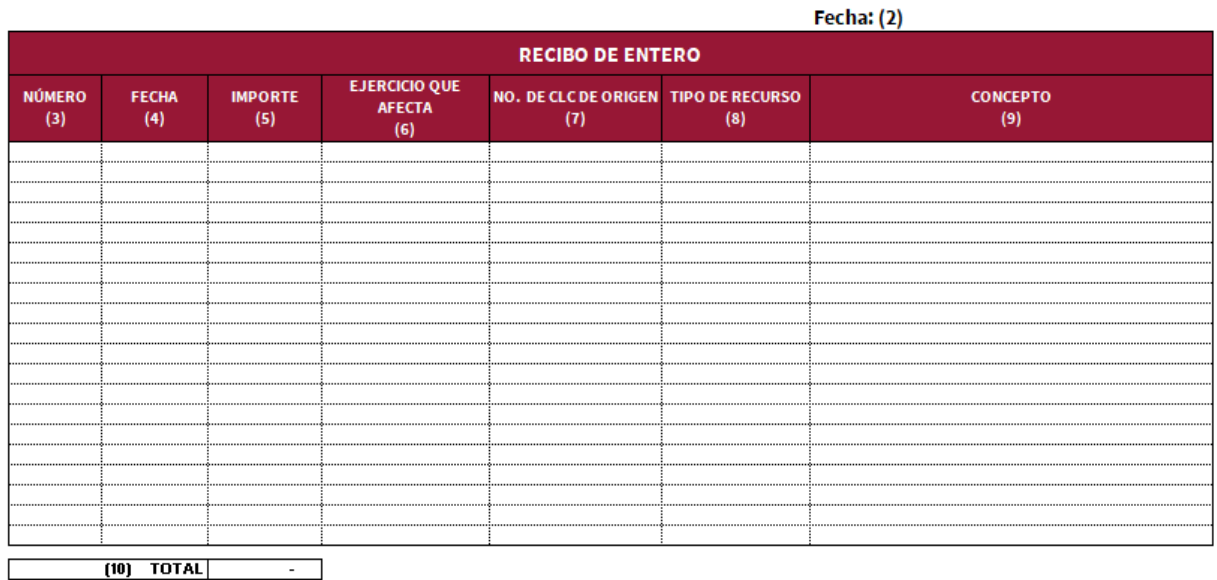

"Le hfumeción Cuniquele en este repute er Rerpurabilidel de la Unided Ejecuture del Gastu, de cunfurnidad e lar Artícular 51, 154 y 155 de la Ley de Austeridad, Transperencia en<br>Remuneraciunez: Prestaciunes y Elerciciu de

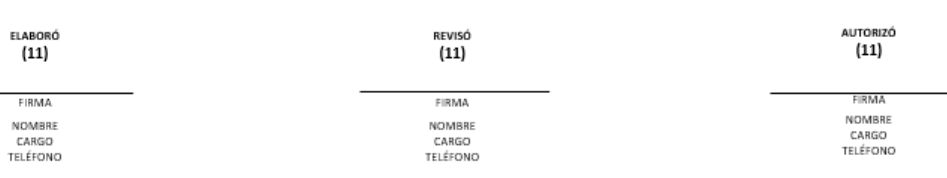

CIUDAD INNOVADORA NUESTRA Y DE DERECHOS CASA

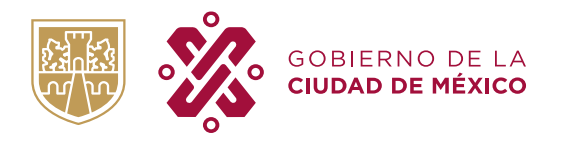

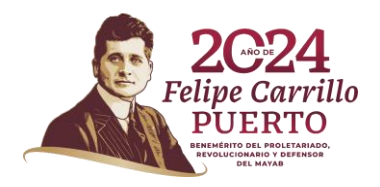

**1. Sociedad:** Seleccionar de la lista plegable el código alfanumérico o numérico, de la Unidad Responsable de Gasto (URG), así como su denominación.

Ejemplo: 2D15 Venustiano Carranza 0901 Secretaría de Administración y Finanzas

**2. Fecha:** Anotar la fecha de elaboración del formato (dd/mm/aaaa)

**3. Número:** Anotar el número del Recibo de Entero, del cual no se haya elaborado documento múltiple de aviso de reintegro.

**4. Fecha:** Anotar la fecha de expedición del Recibo de Entero contenida en el sello del mismo.

**5. Importe:** Anotar el importe a pesos y centavos, correspondiente al Recibo de Entero que se reporta.

**6. Ejercicio que Afecta:** Anotar el año del ejercicio que afectó el Recibo de Entero**.**

**7. No. de CLC de Origen:** Anotar el número de la Cuenta por Liquidar Certificada mediante la cual se ejercieron los recursos y de la cual se realizó el reintegro que género el Recibo de Entero.

**8. Tipo de Recurso:** Indicar la fuente de financiamiento de los recursos que dieron origen al Recibo de Entero.

**9. Concepto:** Anotar una descripción breve por lo que se generó el Recibo de Entero**.**

**10. Total:** Celda con formula de sumatoria que se autollenará al ingresar los importes de cada Recibo de Entero.

**11. Firmas**: Ingresar la Firma del servidor público de estructura, Nombre, Cargo, Número telefónico en cada apartado de "Elaboró", "Revisó" y "Autorizó" el formato.